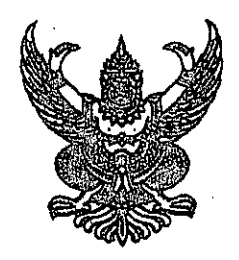

## ประกาศสำนักงานเศรษฐกิจการเกษตร เรื่อง ประกาศผู้ชนะการเสนอราคา ซื้อ Harddisk โดยวิธีเฉพาะเจาะจง

ตามที่สำนักงานเศรษฐกิจการเกษตร ได้มีความประสงค์ดำเนินการซื้อ Harddisk จำนวน ๒ ชิ้น เพื่อนำมาดำเนินการซ่อมแซมให้คอมพิวเตอร์กลับมาใช้งานได้เต็มศักยภาพ นั้น

บัดนี้ ผู้ได้รับคัดเลือกได้แก่ บริษัท โชคชัย ๔ คอมพิวเตอร์ จำกัด โดยเสนอราคาเป็นเงินทั้งสิ้น ๗,๒๗๖ บาท (เจ็ดพันสองร้อยเจ็ดสิบหกบาทถ้วน) รวมภาษีมูลค่าเพิ่มและภาษีอื่น ค่าขนส่ง ค่าจดทะเบียน และ ค่าใช้จ่ายอื่นๆ ทั้งปวง

ประกาศ ณ วันที่ ออร กันยายน พ.ศ. ๒๕๖๕

## $dT.$  from.

(นายศรีไพร บุญยะเดช) เลขานุการกรม ปฏิบัติราชการแทนเลขาธิการสำนักงานเศรษฐกิจกา<mark>รเกษตร</mark>

สำเนาถูกต้อง

(นางสาวพรทิพย์ พ่วงรอด) นักวิชาการพัสดุชำนาญการ